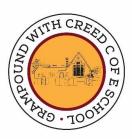

#### Parent and Pupil Compliance for Remote Learning: Zoom

Grampound with Creed CofE School

#### **Table of Contents**

- 1. Live-Stream Lesson Compliance for Parents and Pupils
- 2. Guidelines while using Zoom
- 3. Online Safety Precautions while using Zoom

## Live-Stream Lesson Compliance for Parents and Pupils

Please read the following statements with your child(ren) and, on agreement, please confirm you have done so via the Survey Monkey link.

- Be punctual for online lessons.
- Ensure that links sent to access the live-streamed sessions are kept secure and confidential.
- Wherever possible, support your child(ren) to access the relevant files, related to the lesson.
- Make sure children are equipped with electrical devices and power adaptors before the lesson begins.
- Show respect for everyone in the online classroom.
- Dress appropriately for all sessions, considering respect for others.
- Ensure the location your child logs in from is appropriate, giving consideration to background, camera angle and privacy.
- Contribute to the online session in a positive manner, and not be disruptive.
- Strictly abstain from sharing images or recordings of the online session.
- Ensure that children do not access private chats with other pupils.

# Pupil Guidelines while using Zoom

Please discuss the following guidelines with your child(ren).

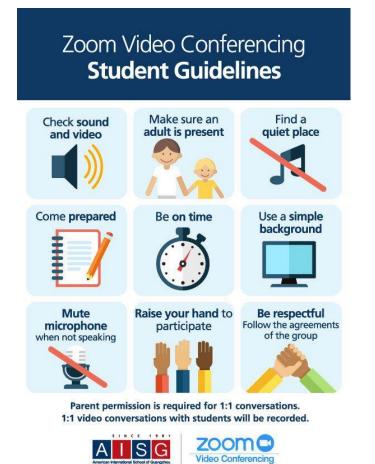

## **Online Safety Precautions while using Zoom**

The following precautions will be made to ensure that our use of Zoom for live remote learning sessions are kept relevant, engaging and safe.

- The school has a K-12 Zoom licence, meaning only teachers within the account can distribute Zoom links. The accounts are purposefully designed for use by Primary and Secondary schools.
- Teachers will post session links and meeting details to the Class Dojo Class Stories, in advance of each session, for parents to access on behalf of their child(ren).
- A 'waiting room' will be in place prior to sessions and teachers will let all pupils of the session in simultaneously.
- Teachers will complete an attendance register at the beginning of each live session.
- When all expected pupils have entered the session, the meeting will be 'locked', in order to prevent any new participants from joining (even if the meeting ID and password are used). Therefore, it is important that pupils are punctual to every session.
- Pupils will not be able to send private or public chats during the sessions.
- Pupils will not be able to send files during the sessions.
- Pupils will not be able to share their screens during the session.
- Pupils will not be able to send 'meeting reactions' (e.g., Emojis).
- Pupils who are not compliant with the expectations of behaviour can be removed from the session by the teacher. These pupils will not be able to re-join the meeting.
- The teacher running the live session will end the meeting for all pupils simultaneously.